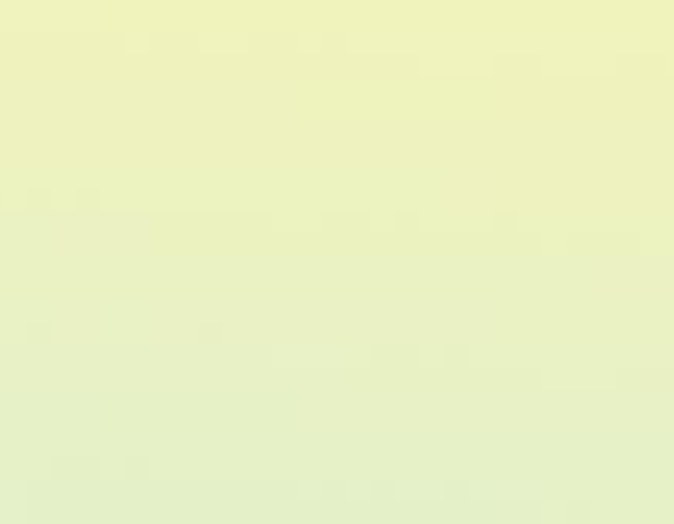

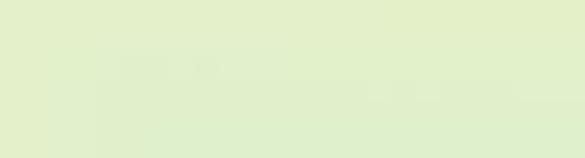

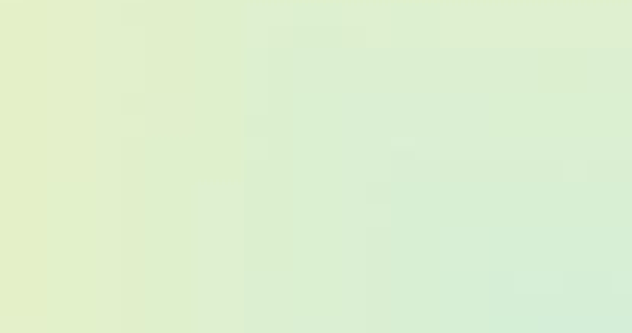

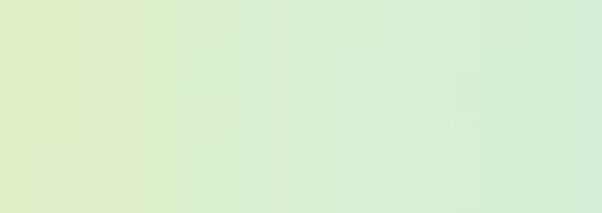

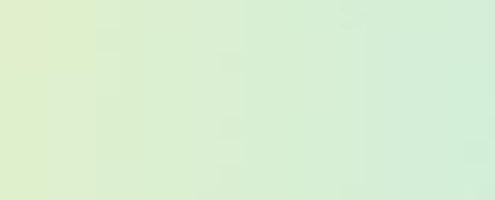

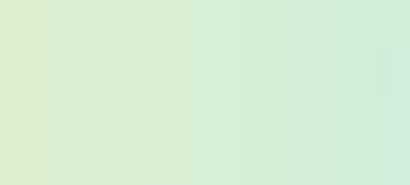

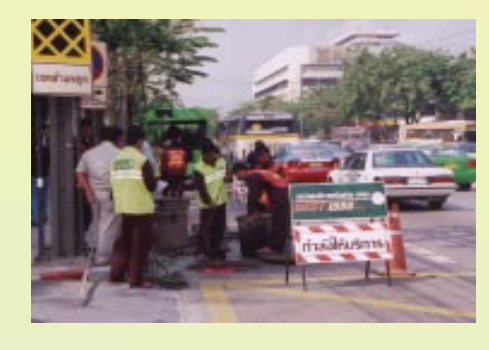

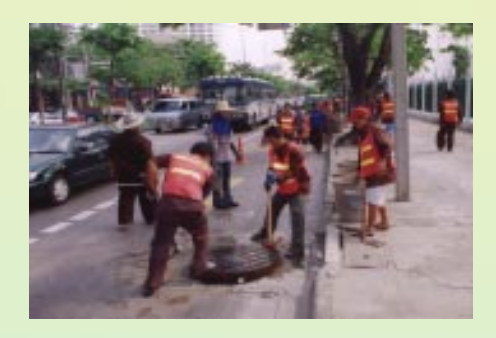

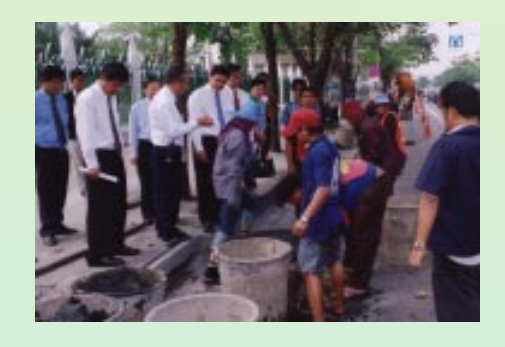

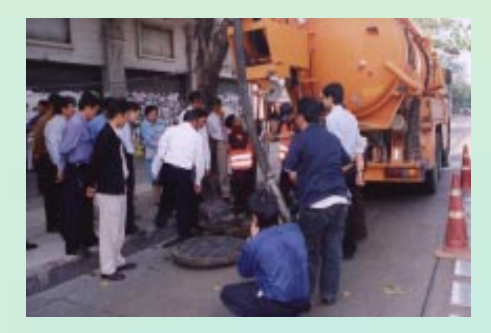

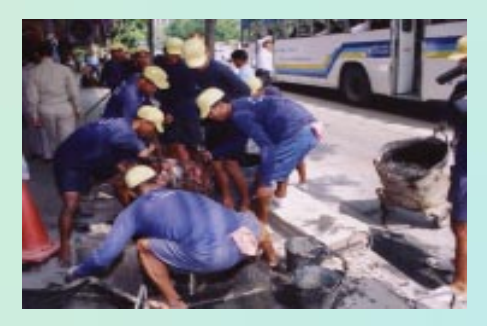

แจ้งน้ำท่วม ท่อระบายน้ำอุดตัน ฝาท่อระบายน้ำชำรุด โทร 0-2248-5115